## Build beautiful native apps in record time with flutter

Eduardo Telaya

- CTO / Software Architect / Drupal Developer

## Agenda

- Context about Apps
	- Native apps
	- Web apps
	- Hybrid apps
- What's flutter?
- Who's flutter for?
- What makes flutter awesome?
	- Widgets
	- Performance
	- Rendering
- Comments about flutter
- Demo!
- Thanks!

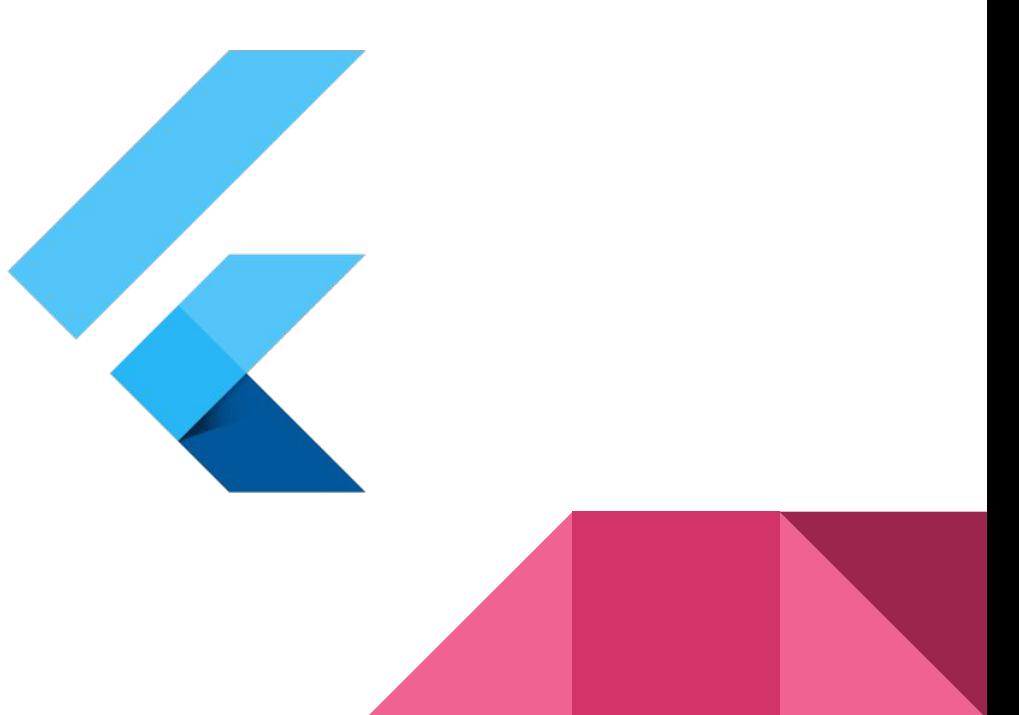

## Context about Apps

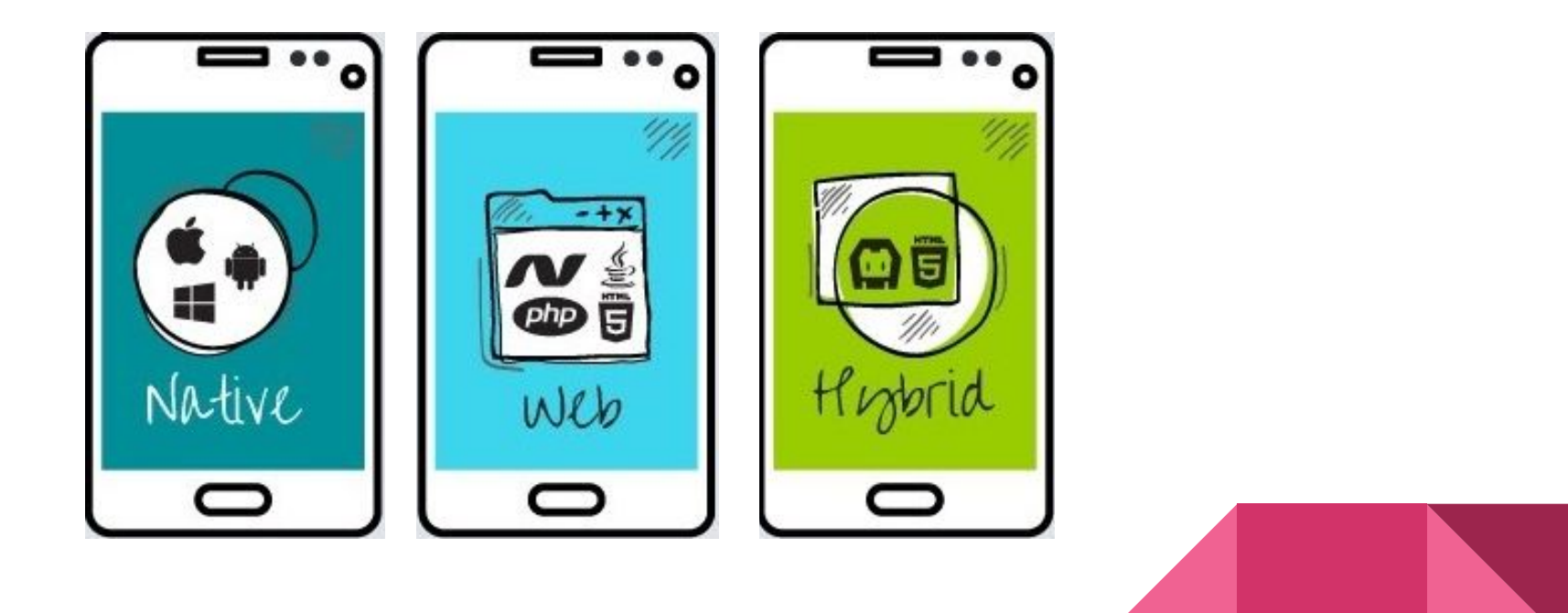

## Native apps (advantages)

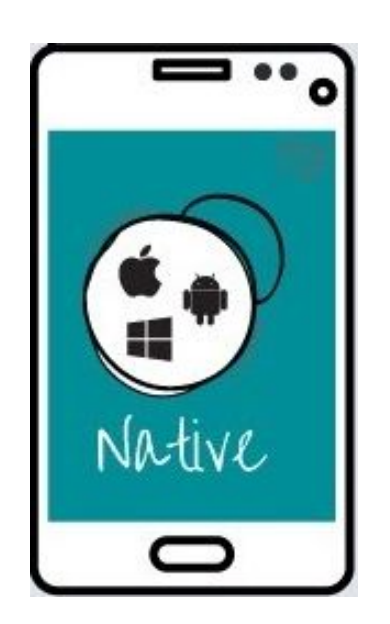

- **● Quality**
- **Aspect Ratios**
- **● Speed**
- IDE
- **● Standing on the shoulders of giants**
- **● Advanced UI Interactions**
- **Native Look and Feel**
- **Usability**
- **New Features**

They are Android(Java), Ios(Swift), Windows mobile(.net)

## Web apps (advantages)

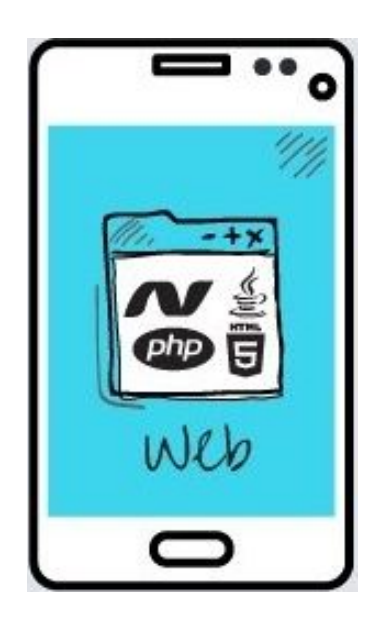

- **● Reduced Development Costs**
- Ease of Integration
- **Simplified Maintenance**
- **Easy installation**
- Accessible anywhere
- **● Easily customisable**
- Accessible for a range of devices
- **● Easier to develop**

Use web technologies to build an "app"

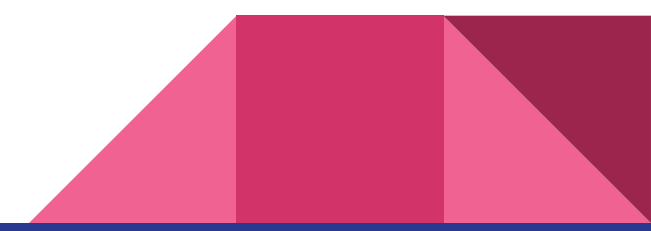

## Hybrid apps (advantages)

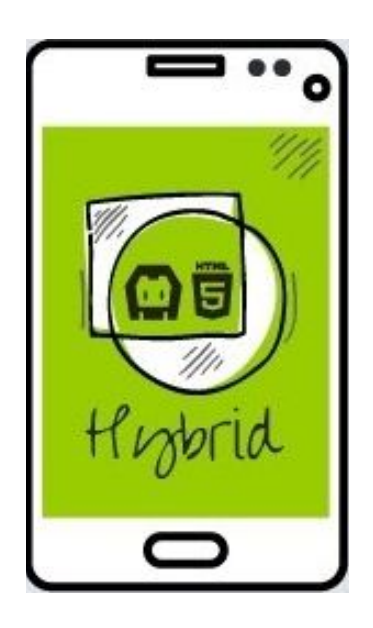

- **● Reduced Development Costs**
- **● Improved UI/UX**
- **● Ease of Integration**
- **● Offline Support**
- **● Simplified Maintenance**

Single code base that compiles natively

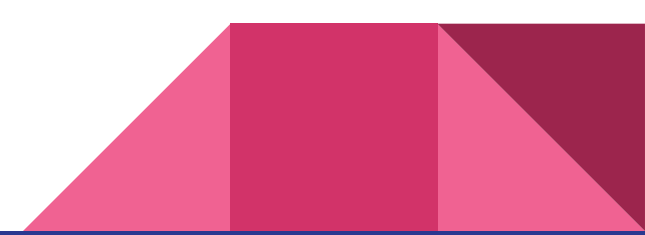

## What do users(client, end user, dev, designer) want?

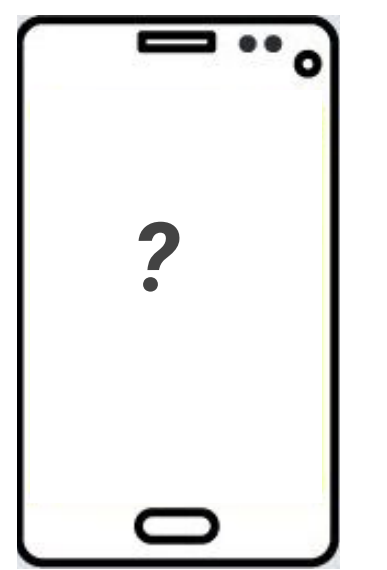

- **● Reduced Development Costs**
- **● Improved UI/UX**
- **● Ease of Integration**
- **● Offline Support**
- **● Simplified Maintenance**
- **● Quality**
- **● Speed**
- **● Standing on the shoulders of giants**
- **● Advanced UI Interactions**

Single code base that compiles natively

### What If I told you that flutter has got!

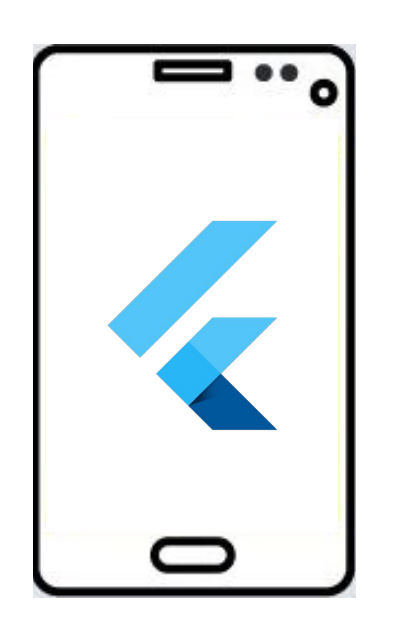

- **● Reduced Development Costs**
- **● Improved UI/UX**
- **● Ease of Integration**
- **● Offline Support**
- **● Simplified Maintenance**
- **● Quality**
- **● Speed**
- **● Standing on the shoulders of giants**
- **● Advanced UI Interactions**

Single code base that compiles natively

## What is Flutter?

**A SDK** that makes building high-performing, modern and beautiful apps easy

**Works** for both Android and iOS

**An** open-source toolkit, developed by Google\*

**100+** contributions from the open source community

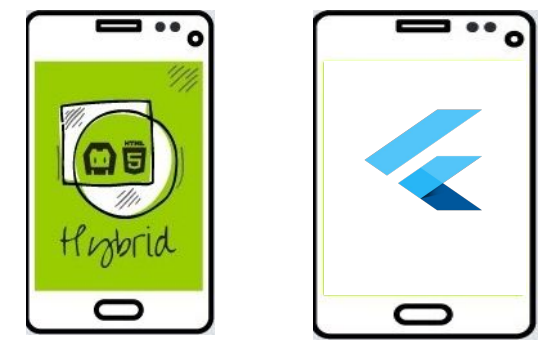

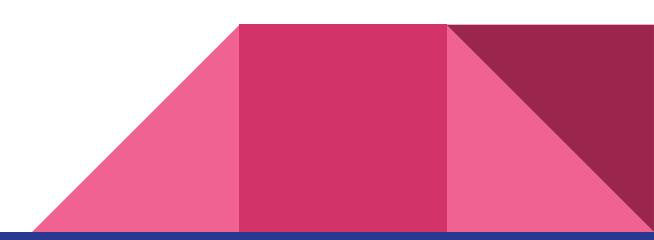

\* Currently in Beta

## Who is Flutter for?

**Designers** converge on a brand-driven experience on Android and iOS

**Prototypers** enjoy a high-fidelity and fast way to build working prototypes.

**Developers** benefit from fantastic developer tools, an easy-to-use language, a rich set of widgets and great IDE support. Flutter frees up valuable time for working on features and delightful experiences.

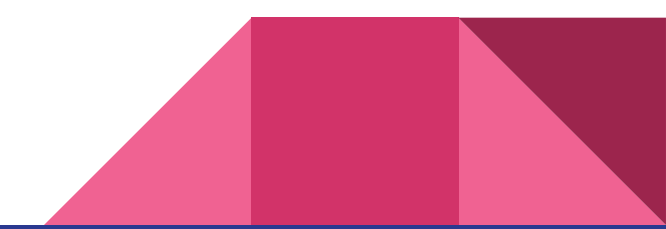

## 1. Developer Experience 2. Performance

Design-oriented Development Flow

#### What do you see here?

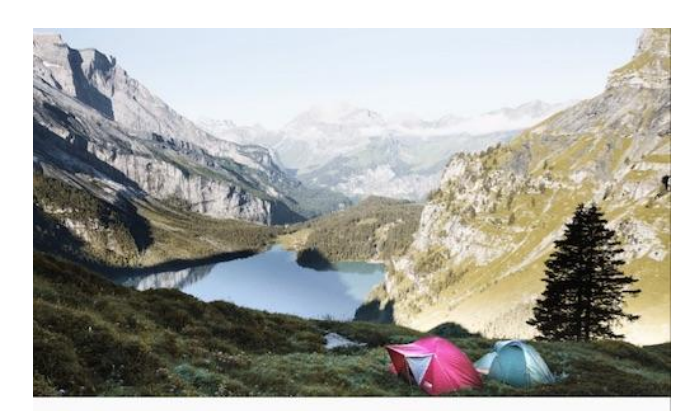

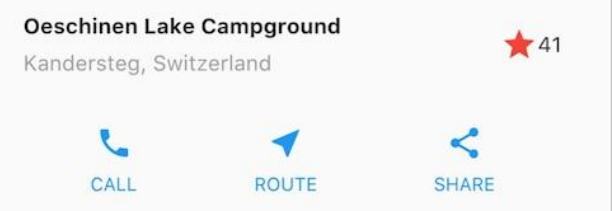

Lake Oeschinen lies at the foot of the Blüemlisalp in the Bernese Alps. Situated 1,578 meters above sea level, it is one of the larger Alpine Lakes. A gondola ride from Kandersteg, followed by a half-hour walk through pastures and pine forest, leads you to the lake, which warms to 20 degrees Celsius in the summer. Activities enjoyed here include rowing, and riding the summer toboggan run.

#### Diagram the Layout

- Look for rows and columns
- Is there a grid?
- Any overlapping elements?
- Do we need tabs?
- Padding, alignment or borders needed?

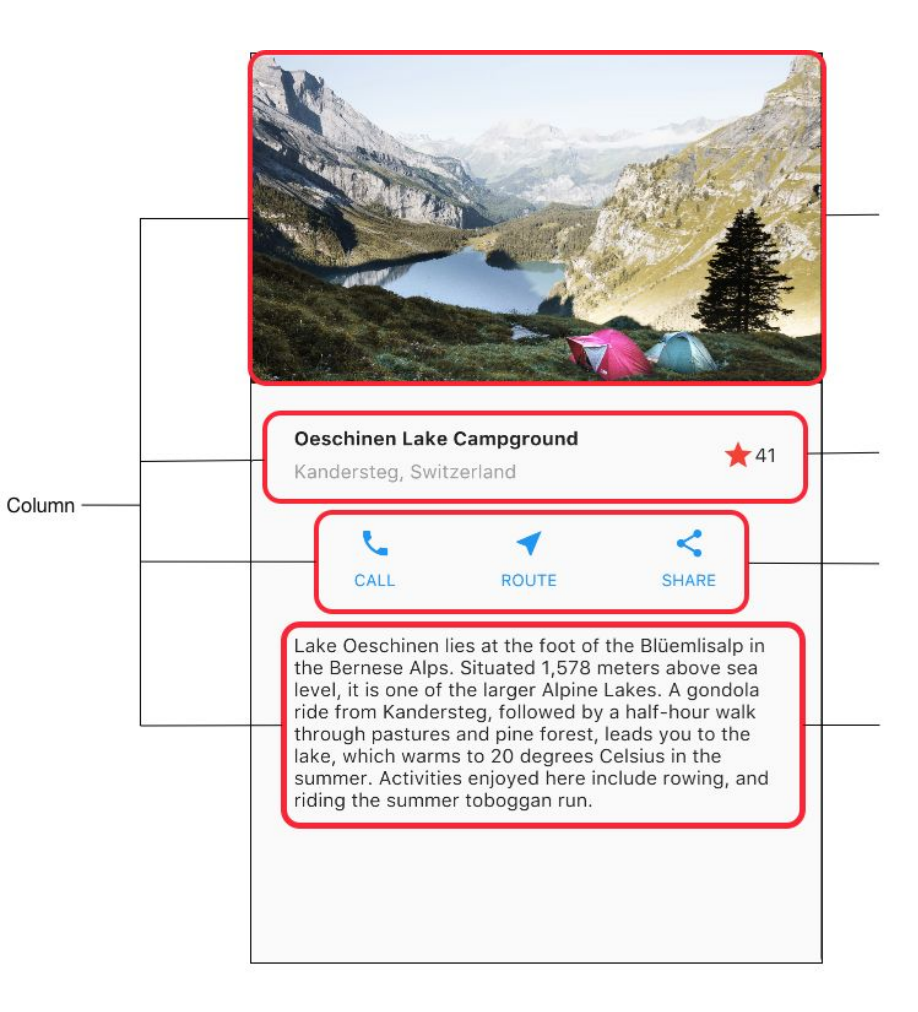

## Designing bottom up

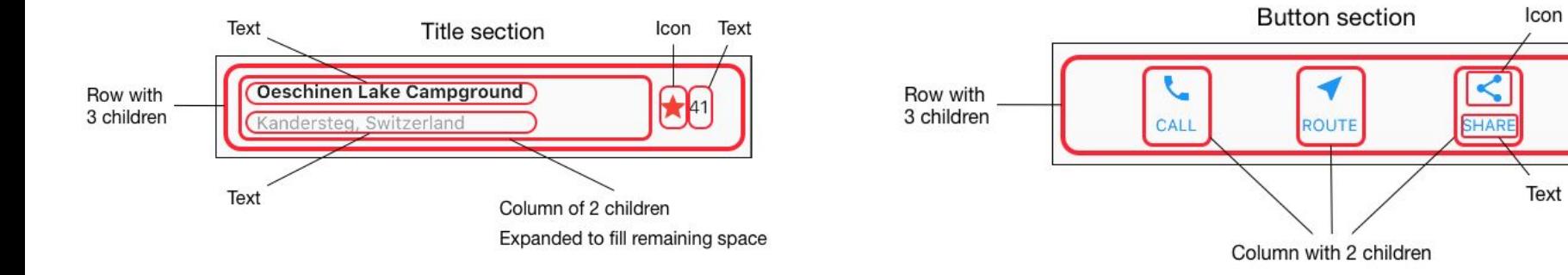

## HTML/CSS Analogs in Flutter

```
<div class="greybox">
     Lorem ipsum
\langle /div>
```

```
.greybox {
      background-color: #e0e0e0; /* grey 300 */
      width: 320px;
      height: 240px;
      font: 900 24px Georgia;
```

```
var container = new Container( // grey box
   child: new Text(
     "Lorem ipsum",
     style: new TextStyle(
       fontSize: 24.0
       fontWeight: FontWeight.w900,
       fontFamily: "Georgia",
     ),
   ),
   width: 320.0,
   height: 240.0,
   color: Colors.grey[300],
);
```
Efficient Tooling

#### \$ flutter doctor

Checks your environment and displays a report to the terminal window

### \$ flutter upgrade

Updates both the Flutter SDK and your packages

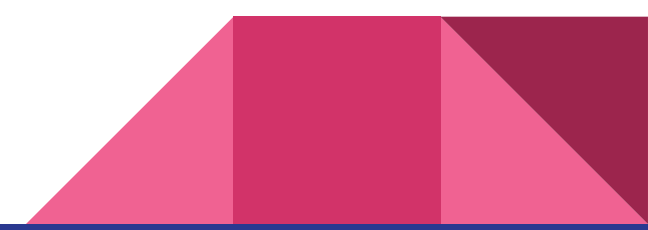

#### pubspec.yaml

name: flutter\_project

description: An amazing Flutter project using Firebase Auth

dependencies:

flutter:

sdk: flutter

firebase\_auth: "^0.2.5"

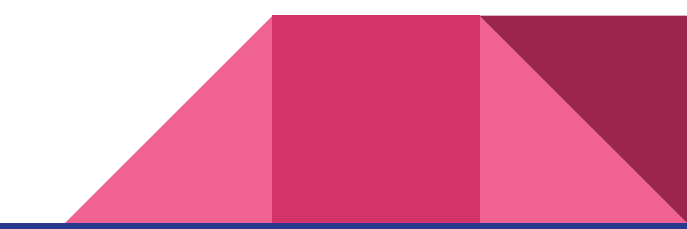

#### pubspec.yaml

name: flutter\_project

description: An amazing Flutter project using Firebase Auth dependencies:

flutter:

sdk: flutter

firebase\_auth: ">=0.1.2 <0.2.6"

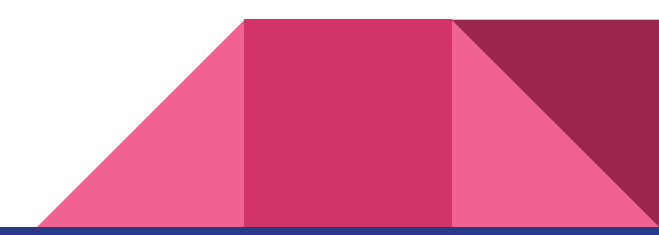

#### \$ flutter packages get

Checks your environment and displays a report to the terminal window

### \$ flutter packages upgrade

Will retrieve the highest available version of the package

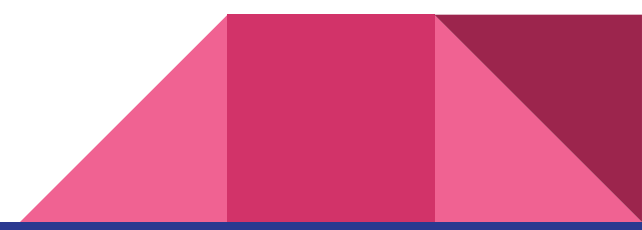

#### \$ flutter format

Automatically formats your code according to the Flutter-style

### \$ flutter analyze

Analyzes your code and help you find possible mistakes

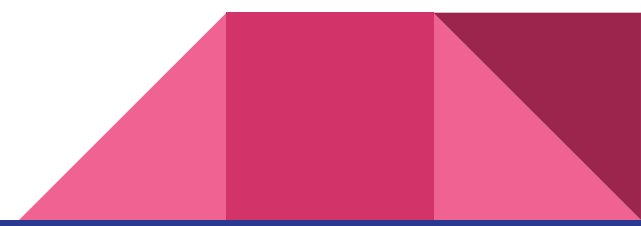

## Hot Reload

Injecting updated source code files into the running Dart VM

**Stateful**: App state is retained after a reload.

Quickly iterate on a screen deeply nested in your app

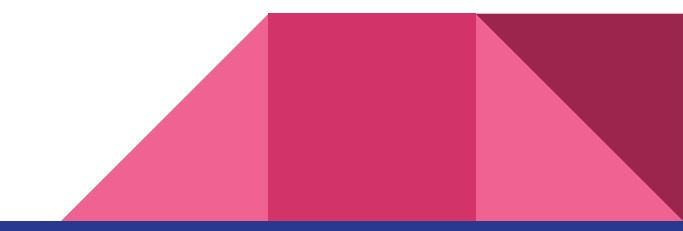

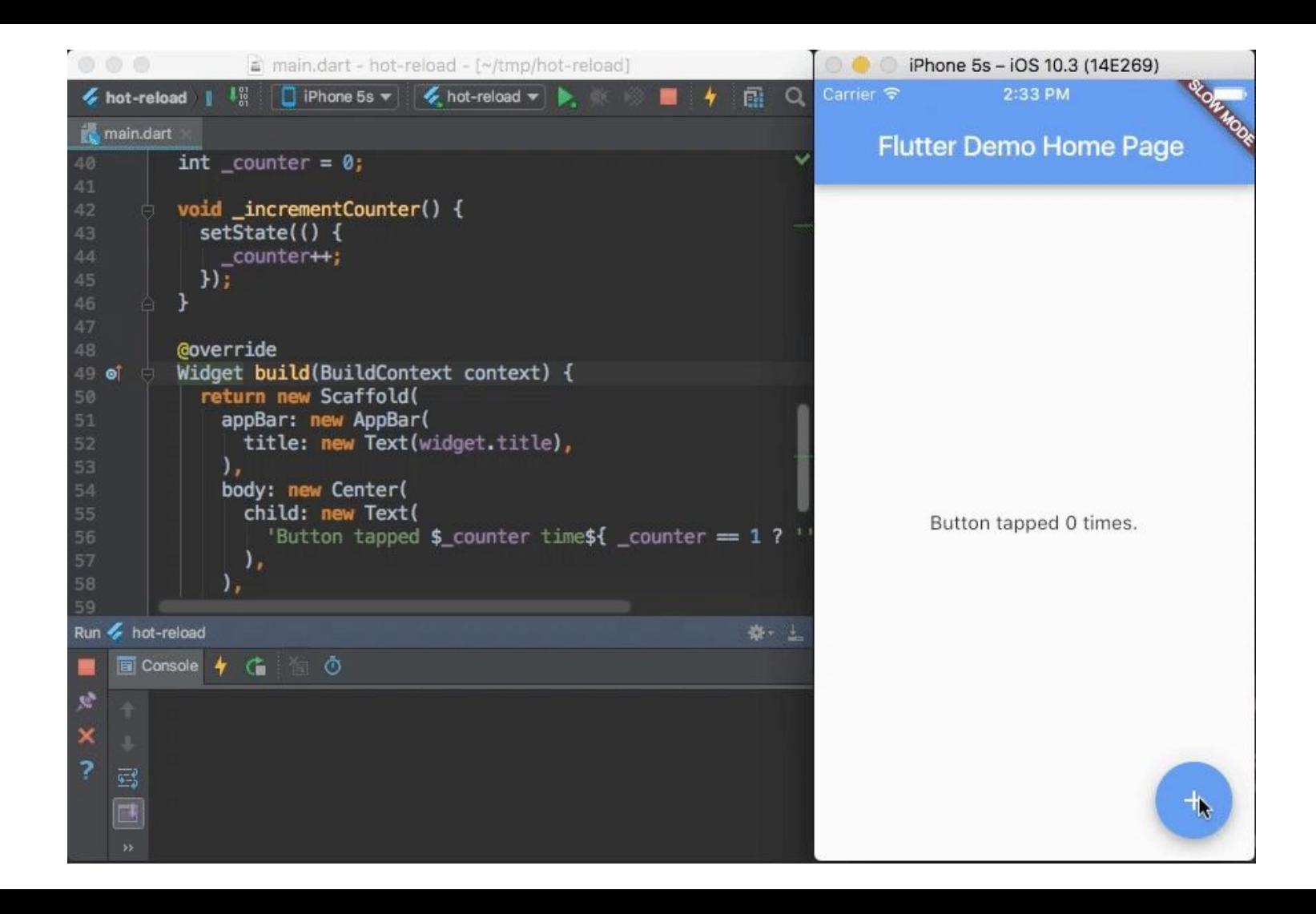

## Dart Observatory

Statement-level single-stepping debugger and profiler

Automatically running when you start your app using flutter run

**See** which lines of code have executed

**Check** out memory allocations

**Debug** memory leaks & fragmentation

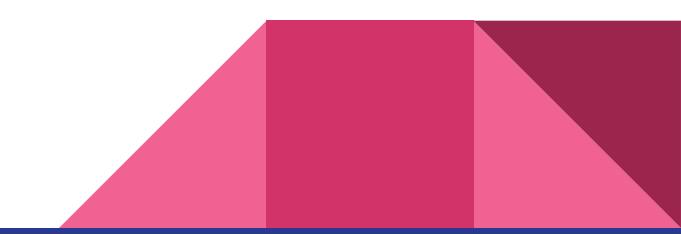

## The Power of Widgets

## Great looking and fast Widgets

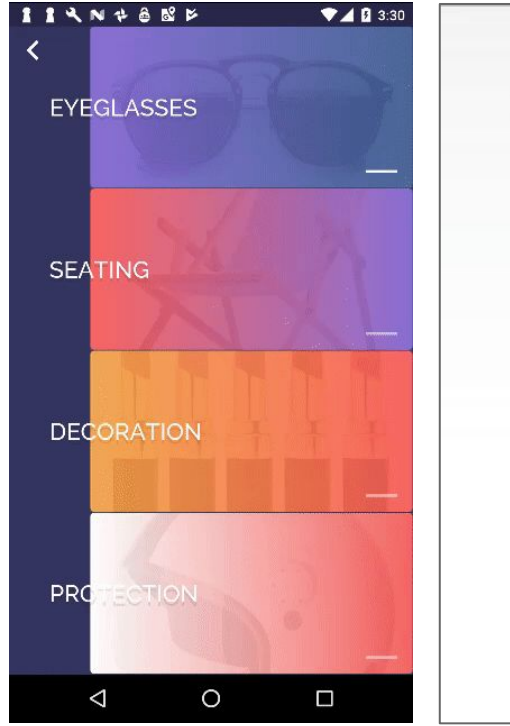

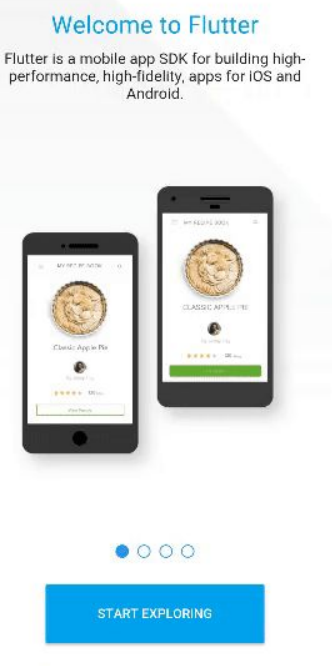

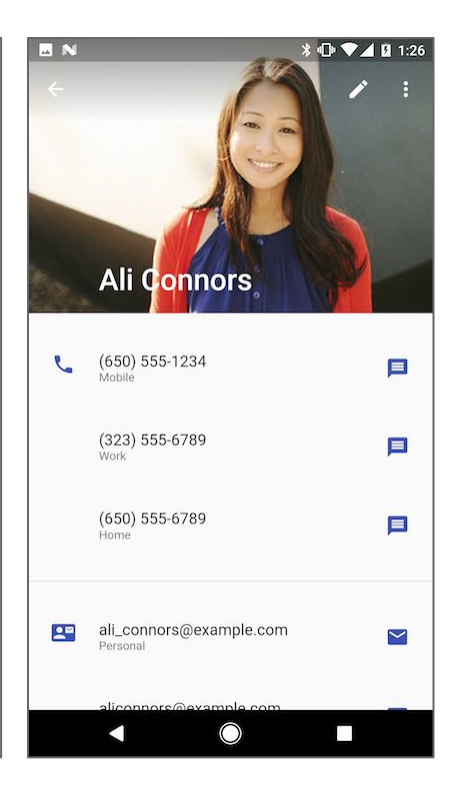

#### **EASILY TRACK YOUR ACTIVITY**

**TrackFit** 

Keep your phone with you while running, cycling, or walking to get stats on your activity.

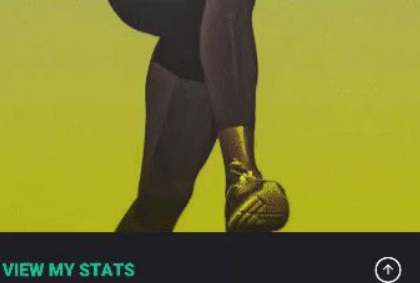

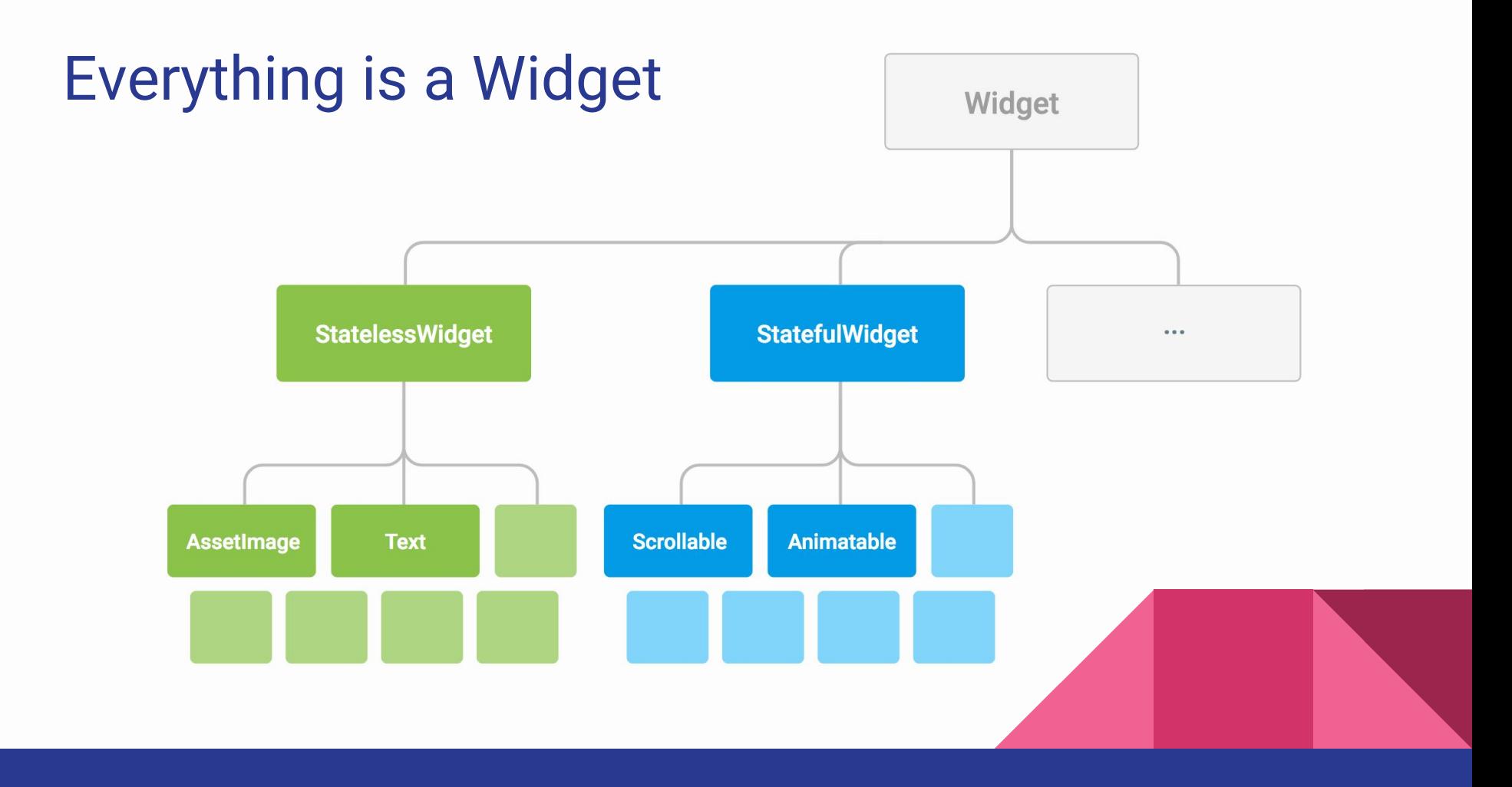

## Goodbye, global layout system

```
new Center(
    child: new Text('Centered Text', style: textStyle),
\left( \right)
```
**Local layouts**: Every Widget defines it's **own** layout. No need to tell the parent that it's children are supposed to be centered.

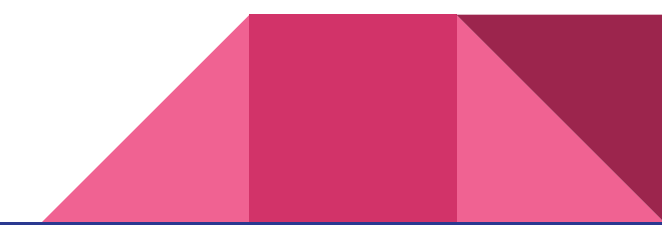

# StatefulWidget vs. StatelessWidget

## Customizing and extending Widgets

Flutter's Widget system was designed to be easily customizable

**Composition**: Widgets are built out of smaller widgets that you can reuse and combine in novel ways to make custom widgets

class RaisedButton extends StatelessWidget {

...

}

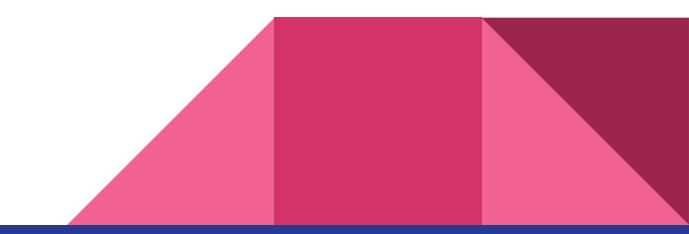

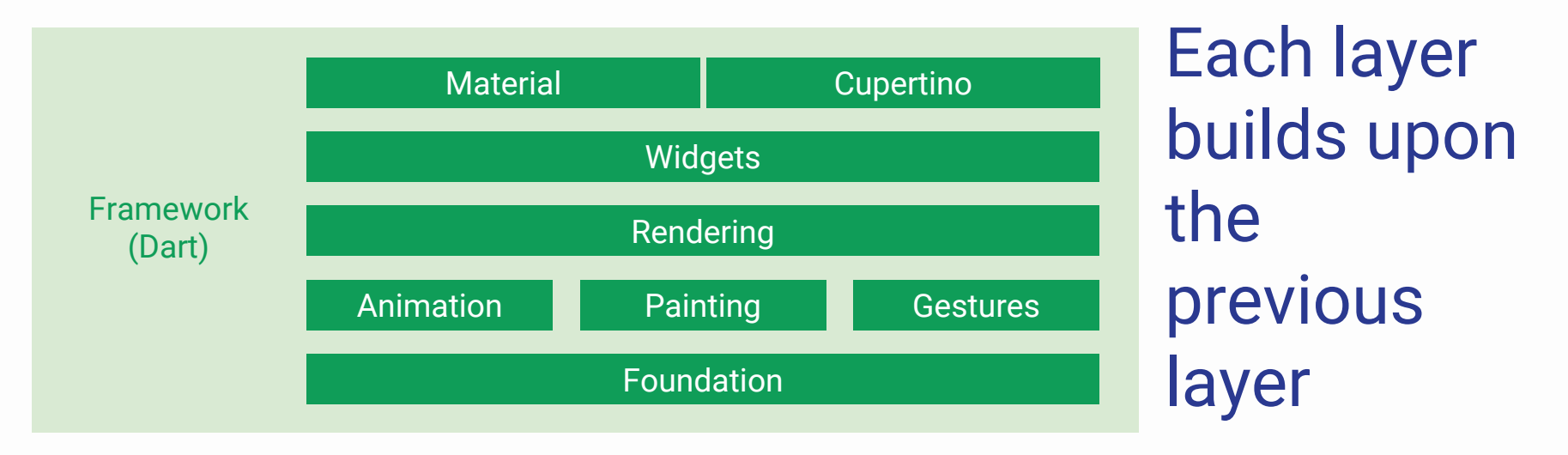

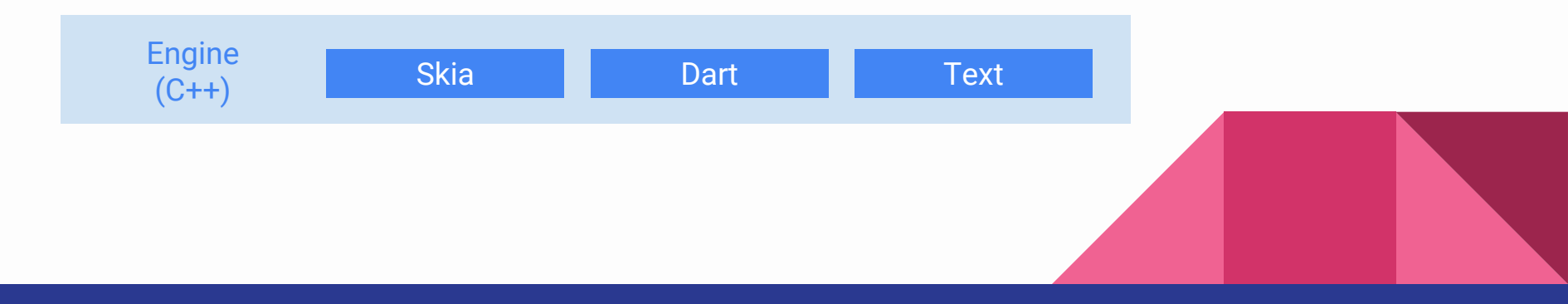

## Optimized for Performance

## - Compiles to Native Code

- No reliance on OEM widgets
- No bridge needed
- Structural Repainting

## Superpowered by Dart

- Sound type system - Tree Shaking - Rich core libraries - Multi-gen, lockless GC

# - Single codebase for Android and iOS - Rapid development cycles - Great tooling

"Running at 60 fps, user interfaces created with Flutter perform far better than those created with other cross-platform development frameworks."

code.tutsplus.com/tutorials/developing-an-android-app-with-flutter--cms-28270

## "Coding with Dart and Flutter rekindled the joy I had when I started with mobile dev way back when … No B.S."

traversoft.com/blog/2017/08/08/conference-app-flutter

## "The UI is butter smooth (when building a release version), I have never seen such a smooth Android app"

Pascal Welsch, Speaker at Droidcon Berlin

## Additional resources

**Blog:** What's Revolutionary about Flutter by Wm Leler: goo.gl/bZcFR9

**Video:** Flutter's Rendering Pipeline by Adam Barth: youtu.be/UUfXWzp0-DU

**Video:** The Mahogany Staircase by Ian Hickson: youtu.be/dkyY9WCGMi0

**And of course**: github.com/flutter & flutter.io

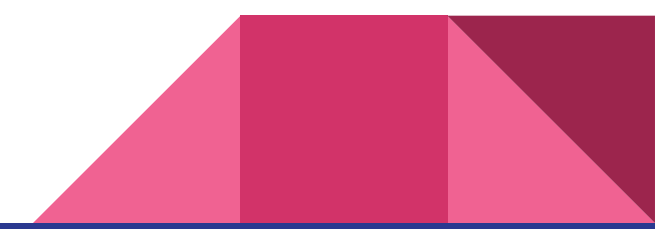

## Thank you!

#### Eduardo Telaya

- CTO / Software Architect /
- Drupal Developer

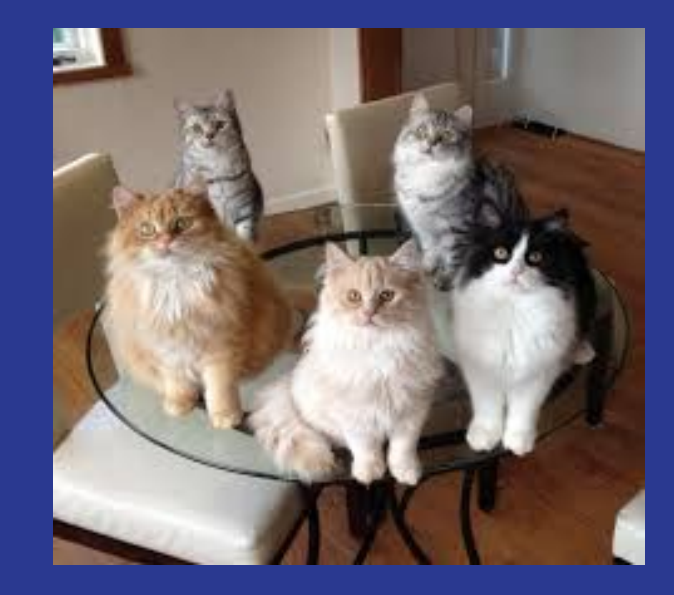